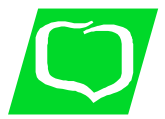

# **BANK SPÓŁDZIELCZY W KRZESZOWICACH**  *Rok założenia 1876*

# **INSTRUKCJA DLA UŻYTKOWNIKÓW USŁUGI SMS BANKU SPÓŁDZIELCZEGO W KRZESZOWICACH**

## **§ 1**

1. Z **Usługi SMS** korzystać mogą posiadacze rachunków prowadzonych w Banku Spółdzielczym w Krzeszowicach.

### **§ 2**

1. Bank świadczy usługi tylko dla Klientów, którzy korzystają z krajowych sieci telefonii komórkowej GSM, (innych niż krajowe nie obsługuje).

#### **§ 3**

1. Uruchomienie usługi SMS polega na wypełnieniu dyspozycji o świadczenie usługi i podaniu numeru telefonu komórkowego. Podczas aktywacji Klientowi zostanie nadany kod PIN /hasło dostępu, dzięki którym będzie on potem identyfikowany przez system informatyczny Banku, (ich wpisywanie będzie konieczne za każdym razem przy wysyłaniu SMS-a do Banku).

# **§ 4**

W sytuacji, kiedy Klient chciałby automatycznie otrzymywać wiadomość o: **saldzie rachunku na początek dnia, po każdej operacji (uznania i obciążenia), po każdej operacji: uznania, po każdej operacji: obciążenia** powinien wypełnić dyspozycję uaktywnienia usługi SMS zaznaczając opcje - **automatycznie** x

#### **§ 5**

# **1. Procedura wysyłania wiadomości - na żądanie Klienta**

Na dyspozycji uaktywnienia usługi SMS należy zaznaczyć opcję **- na żądanie X** 

- 1) Bankowy numer, na który wiadomość zostanie wysłana to: **3838**
- 2) Treść wiadomości należy wpisać w odpowiedniej kolejności tj;

## **8612 modulo # pin # pytanie**

gdzie:

**8612 –** część numeru rozliczeniowego Banku

**modulo** – modulo Klienta (skrócony numer rachunku)

**pin** - nadany Klientowi czterocyfrowe hasło

**pytanie** – rodzaj oczekiwanej odpowiedzi\*

Informacja zwrotna od banku, jeśli wszystko będzie się zgadzało, przyjdzie po kilku, kilkunastu minutach w formie SMS-a.

Każdy Klient podczas aktywacji otrzymuje również tabelę ze skrótami do poszczególnych informacji (tabela poniżej).

# \***Dostępne pytania – umieszczane w treści wysyłanej wiadomości na żądanie**

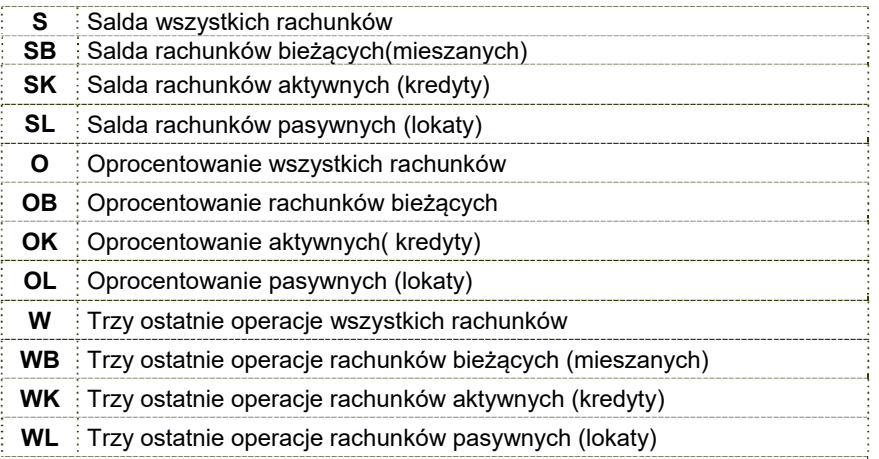

### **Usługa SMS** daje możliwość wielokrotnego informowania na ww. pytania

**§ 6**

W sytuacji, gdy Klient zmienia numer telefonu komórkowego wykorzystywanego do realizacji usługi SMS powinien:

1) wypełnić druk "**Dyspozycja usługi SMS**" – w części "zmiana".

2) w przypadku rezygnacji należy wypełnić druk "Dyspozycja usługi **SMS"**- w części "odwołanie".